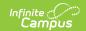

# PIMS Student Calendar Template (Pennsylvania) [.2235 - .2343]

Last Modified on 11/01/2023 10:37 am CDT

You are viewing a previous version of this article. See PIMS Student Calendar Template (Pennsylvania) for the most current information.

Report Logic | Generate the Student Calendar Template | Report Layout

Classic View: PA State Reporting > PIMS Extracts > Student Calendar Template

Search Terms: PIMS Extracts

The Student Calendar Template associates a student's membership days with a unique calendar uploaded in the School Calendar file.

See the PIMS Reporting article for additional PIMS Reporting information.

#### **Report Logic**

A student may have more than one record if they were withdrawn and reentered due to a change in one of the following fields:

- Calendar ID
- District Code of Residence
- Funding District Code
- Residence Status Code
- District Code of Sending Charter School
- Current Grade Level
- Special Education Indicator

If a student is enrolled in more than one grade during a calendar, all grades in which the student was enrolled are reported.

Students must be enrolled within the report generation dates, and the enrollment must be within the school instructional days. If the enrollment end date is before the first instructional day of the year, that record does not report.

# **Generate the Student Calendar Template**

- 1. Select Student Calendar Template from the Extract Type from the dropdown list.
- 2. Select the desired **Reporting Period**.
- 3. Enter the **Effective Date** of the extract in *mmddyy* format or use the calendar icon to select a date.
- 4. Enter the **Prior Reporting Date** of the extract in *mmddyy* format or use the calendar icon to

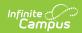

select a date.

- 5. Select the **Format** of the extract.
- 6. If desired, select an Ad hoc Filter.
- 7. Select a **Grade** level for the extract.
- 8. Select the appropriate **Calendar(s)** from which to include data on the extract.
- 9. Click the **Generate Extract** button or the **Submit to Batch** button, if available. The extract displays in the selected format.

| DistrictCode | <b>SchoolYearDate</b> | CalendarID | StudentID | ResidentDistrict | Funding District | ResidentStatus |
|--------------|-----------------------|------------|-----------|------------------|------------------|----------------|
| 987654321    | 2013-06-30            | 65_56_A    | 123456789 | 987654321        | 987654321        | A              |
| 987654321    | 2013-06-30            | 65_56_A    | 234567890 | 987654321        | 987654321        | A              |
| 787034321    | 2013-00-30            | 05_50_A    | 234307690 | 987034321        | 767034321        | A              |
|              |                       |            |           |                  |                  |                |
|              |                       |            |           |                  |                  |                |

Student Calendar Template, HTML Format

| <b>A</b> | Α            | В              | С         | D         | E                | F               | G      |
|----------|--------------|----------------|-----------|-----------|------------------|-----------------|--------|
| 1        | DistrictCode | SchoolYearDate | Calendari | StudentID | ResidentDistrict | FundingDistrict | Reside |
| 2        | 987654321    | 6/30/2013      | 65_56_A   | 123456789 | 987654321        | 987654321       | Α      |
| 3        | 987654321    | 6/30/2013      | 65_56_A   | 234567890 | 987654321        | 987654321       | Α      |
| 4        |              |                |           |           |                  |                 |        |
| 5        |              |                |           |           |                  |                 |        |
| 6        |              |                |           |           |                  |                 |        |

Student Calendar Template, CSV Format

### **Report Layout**

| Ele | ment Name     | Description                                                                                                    | Campus Application                                                                                                    |
|-----|---------------|----------------------------------------------------------------------------------------------------|----------------------------------------------------------------------------------------------------|
| 1   | District Code | State District Number  Reports the district number of the reporting school unless there is a different district located in the Serving District.  Numeric, 9 digits | System Administration > Resources > District Information > State District Number  Student Information > General > Enrollments > State Reporting Fields > Serving District  District.number |
| 2   | School Year   | Reports as June 10th of the end year of the calendar.  Date field, 10 characters                                                                                    | System Administration > Calendar > School Years > School Year Detail  Term.endDate                                                                                                    |
| 3   | Calendar ID   | A unique alphanumeric unit                                                                                                    | System Administration > Calendar                                                                                                    |

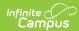

| Element Name | used to identify a calendar. <b>Description</b>                                                                                                    | <ul> <li>Calendar ID Override, Calendar Campus Application</li> <li>ID, CTE Calendar Session</li> </ul>                                                                 |
|--------------|----------------------------------------------------------------------------------------------------|----------------------------------------------------------------------------------------------------|
|              | This field reports the value entered in the Calendar ID Override field, if populated. If the Override field is not populated, the value reports from the Calendar ID field, unless the student's enrollment record has the CTE Session or Alternate Calendar ID fields populated (continue reading).                                                                                                    | Student Information > General > Enrollments > State Reporting Fields > CTE Session, Alternate Calendar ID  Calendar. calendarID Calendar.overrideID Calendar.cteSession |
|              | For reporting of CTE students: When the CTE Session field is populated on the student's Enrollment record, a matching calendar ID within the school is used. This field reports from the matching calendar. If the calendar has multiple schedule structures, the calendar with the highest ID value reports. If there is no match, this field reports Alternate Calendar ID_Alternate Calendar ID_A.                                                                                                    |                                                                                                    |
|              | <ul> <li>When the Alternate Calendar ID field on the enrollment record is not populated, the CTE Session field is used: <ul> <li>If AM Session is selected, the calendar ID reports for that calendar. If AM session is selected for multiple calendars, this field reports blank.</li> <li>If PM Session is selected, the calendar ID reports for that calendar. If PM session is selected for multiple calendars, this field reports blank.</li> <li>If both Alternate Calendar ID and CTE Session fields are not populated, the</li> </ul> </li> </ul> |                                                                                                    |

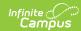

| Ele | ment Name                     | selected calendar. <b>Description</b>                                                                                                    | Campus Application                                                                                                    |
|-----|-------------------------------|----------------------------------------------------------------------------------------------------|----------------------------------------------------------------------------------------------------|
|     |                               | *Any characters beyond 12 will be removed from the report.                                                                                                    |                                                                                                    |
| 4   | Student ID                    | The student's State ID.  Numeric, 10 digits                                                                                                    | Census > People > Demographics > Person Identifiers > Student State ID Identity.stateID                                                                                                    |
| 5   | District Code<br>of Residence | The district where the parent/legal guardian resides.  If the Resident District field on the Enrollment record is blank, data reports from the District number.  Numeric, 9 digits                      | Student Information > General > Enrollments > State Reporting Fields > Resident District  System Administration > Resources > District Information > District Number  Enrollment.residentDistrict District.number |
| 6   | Funding<br>District Code      | Reports the school district number that is financially responsible for the student.  If this field on the Enrollment record is blank, data from the Resident District field reports.  Numeric, 9 digits | Student Information > General > Enrollments > State Reporting Fields > Funding District  Enrollment.servingDistrict                                                                                               |
| 7   | Residence<br>Status Code      | Residency code used to identify whether the student is a resident or non-resident.  Alphanumeric, 12 characters                                                                                         | Student Information > General > Enrollments > State Reporting Fields > Residence Status Code  Enrollment.status                                                                                                   |
| 8   | Days Enrolled                 | Reports the total number of Calendar Days marked as Instructional.  Numeric, 3 digits                                                                                                    | System Administration > Calendar > Calendar > Calendar > Days  Day.instruction                                                                                                    |

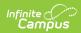

| Ele | ment Name                                  | Description                                                                                                    | Campus Application                                                                                                    |
|-----|--------------------------------------------|----------------------------------------------------------------------------------------------------|----------------------------------------------------------------------------------------------------|
| 9   | Days Present                               | Reports the total number of days the student is considered present for all of the student's enrollments in the selected calendar.  This field calculates absences where the assigned Excuse is Absent, Unknown or Unexcused, counted to the half day.  This field uses the Whole Day Absence Minutes and Half Day Absence Minutes entered on the Calendar Info tab.  A student is expected to be present and attending courses for the Calendar Days marked as School Day, Instruction and Attendance.  Numeric, 3 digits | Calculated, data not stored                                                                                                    |
| 11  | Percentage of Time Enrollment for Calendar | Reports the percentage of time the student was enrolled in the calendar.  For students in membership full time, reports 100. For students in membership part time, reports the average percent of time in membership per week.  Numeric, 3 digits  Reports the student's grade level of enrollment.  If the student is enrolled in more than one grade level during the calendar, all grades in which a                                                                                                    | Student Information > General > Enrollments > State Reporting Fields > Percent Enrolled  Enrollment.fte  Student Information > General > Enrollments > General Enrollment Editor > Grade System Administration > Calendar > Grade Levels > State Grade Level Code |
|     |                                            | student is enrolled report.  Alphanumeric, 3 characters                                                                                                    | Enrollment.grade                                                                                                    |
| 12  | Filler Field                               | This field does not report.                                                                                                    | N/A                                                                                                    |

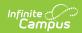

| Elei | ment Name                                     | Description                                                                                                    | Campus Application                                                                                                    |
|------|-----------------------------------------------|----------------------------------------------------------------------------------------------------|----------------------------------------------------------------------------------------------------|
| 13   | Sending<br>Charter School<br>Location Code    | Reports the school number of the charter school that contracted with the LEA to education a charter school student.  Numeric, 4 digits                                                                                                    | Student Information > General > Enrollments > State Reporting Fields > Sending Charter School Location  Enrollment.location          |
| 14   | District Code<br>of Sending<br>Charter School | Reports the district number of the charter school that contracted with the LEA to educate the charter school student.  Numeric, 9 digits                                                                                                    | Student Information > General > Enrollments > State Reporting Fields > District of a Sending Charter School Enrollment.charterSchool |
| 15   | Special<br>Education<br>Indicator             | Reports whether the days enrolled are for a special education student. • Y: Has IEP • E:L Exited IEP less than 2 years • N: No IEP or Exited IEP more than 2 years  Alphanumeric, 1 character                                                                                                    | Student Information > General > Enrollments > Special Ed Fields > Special Ed Status  Enrollment.spedStatus                           |
| 16   | Days Absent<br>Unexcused                      | The number of unexcused absences based on local attendance policy for all of the student's enrollments in the selected calendar.  This field is calculated using the Whole Day Absence Minutes and Half Day Absence Minutes entered on the calendar. If those fields are blank, 240 minutes is used for whole day calculations, and 120 minutes is used for half day calculations.  If there are no unexcused absence records, this field remains blank.  Numeric, 6 digits | Calculated, data not stored                                                                                                    |

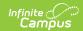

#### **Previous Versions**

PIMS Student Calendar Template (Pennsylvania) [.2231 and previous]